# **Rnd Function**

## **Description**

Returns a random numeric integer. You can use the InitRnd statement to initialize the Rnd function.

### **Syntax**

random = **Rnd** (expression)

## **Parameters**

The Rnd function has the following parameters.

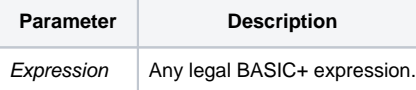

The Rnd function returns a random number that is from 0 (zero) to 1 (one) less than the designated number. For example, in

 $N = \text{Rnd}(501)$ 

the variable identifier N will be assigned a random number from 0 to 500. Note that 0 (zero) is a possible number in the random selection.

An expression designating null or (0) returns a (0). A negative expression returns a negative random number.

#### See also

[InitRnd](https://wiki.srpcs.com/display/Commands/InitRnd+Statement)

#### Example

```
/* Assigns a number between 0 and 99. */
random\_num = Rnd(100) + 1
```